## **R-Programming Fundamentals for Business Students — Multiple Non-Linear Regressions**

Nick V. Flor, University of New Mexico (nickflor@unm.edu)

**Assumptions.** This tutorial assumes (1) that you have an Excel worksheet with the following columns: *pressure*, *performance*;(2) that you saved that file as *bcurve.csv* and, finally, (3) that you ran R and did a *File > Change dir…* to the folder containing *bcurve.csv*

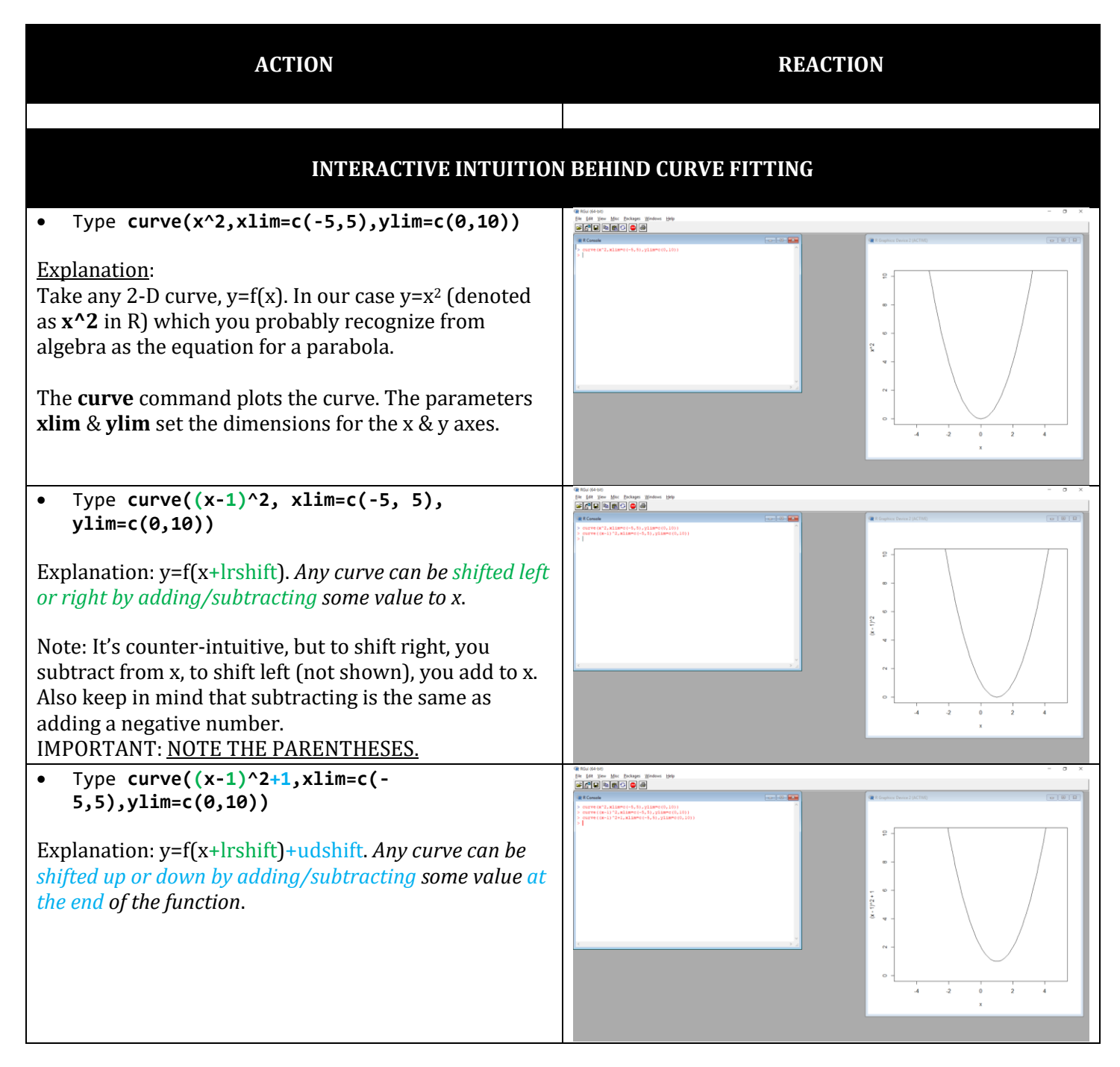

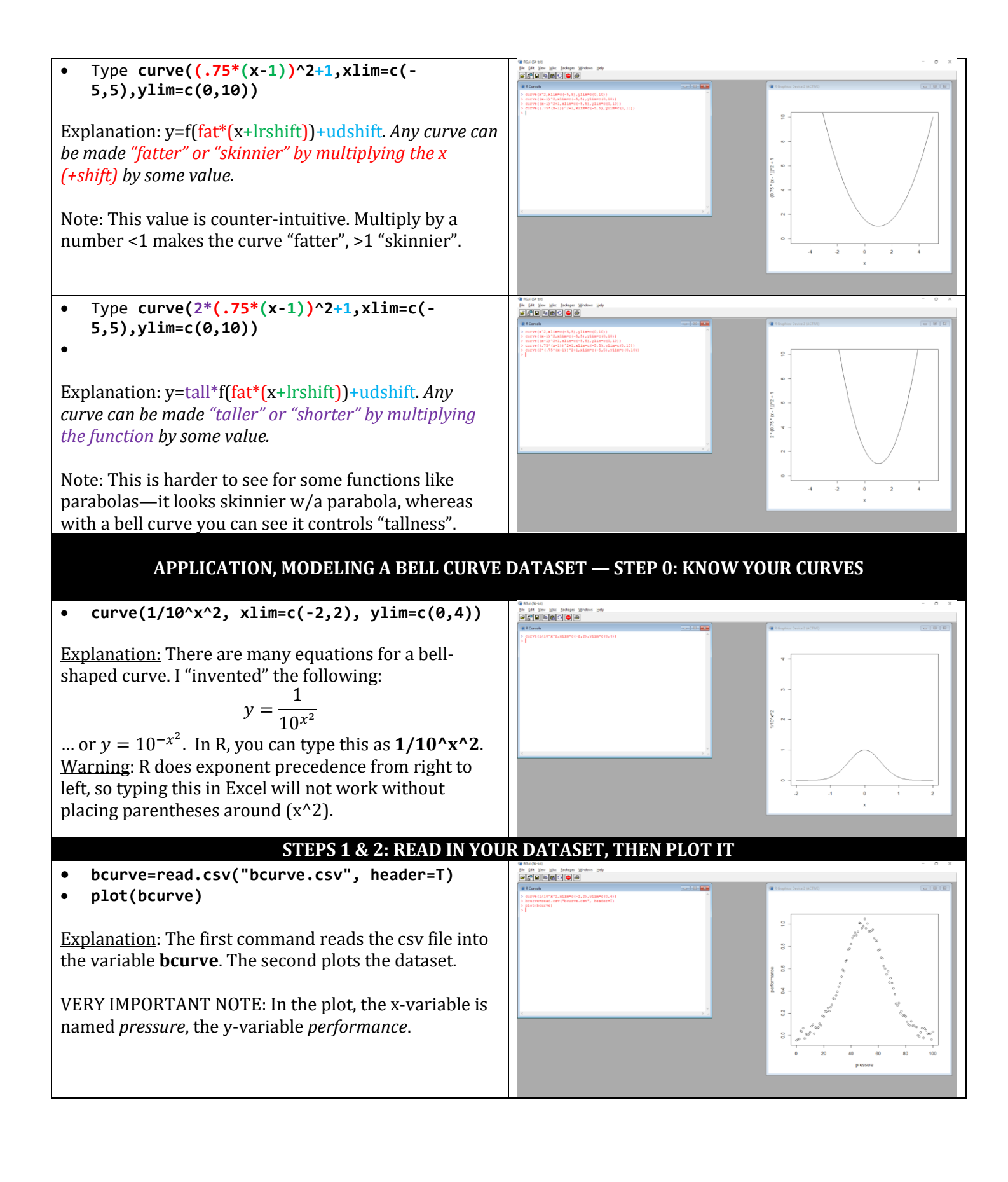

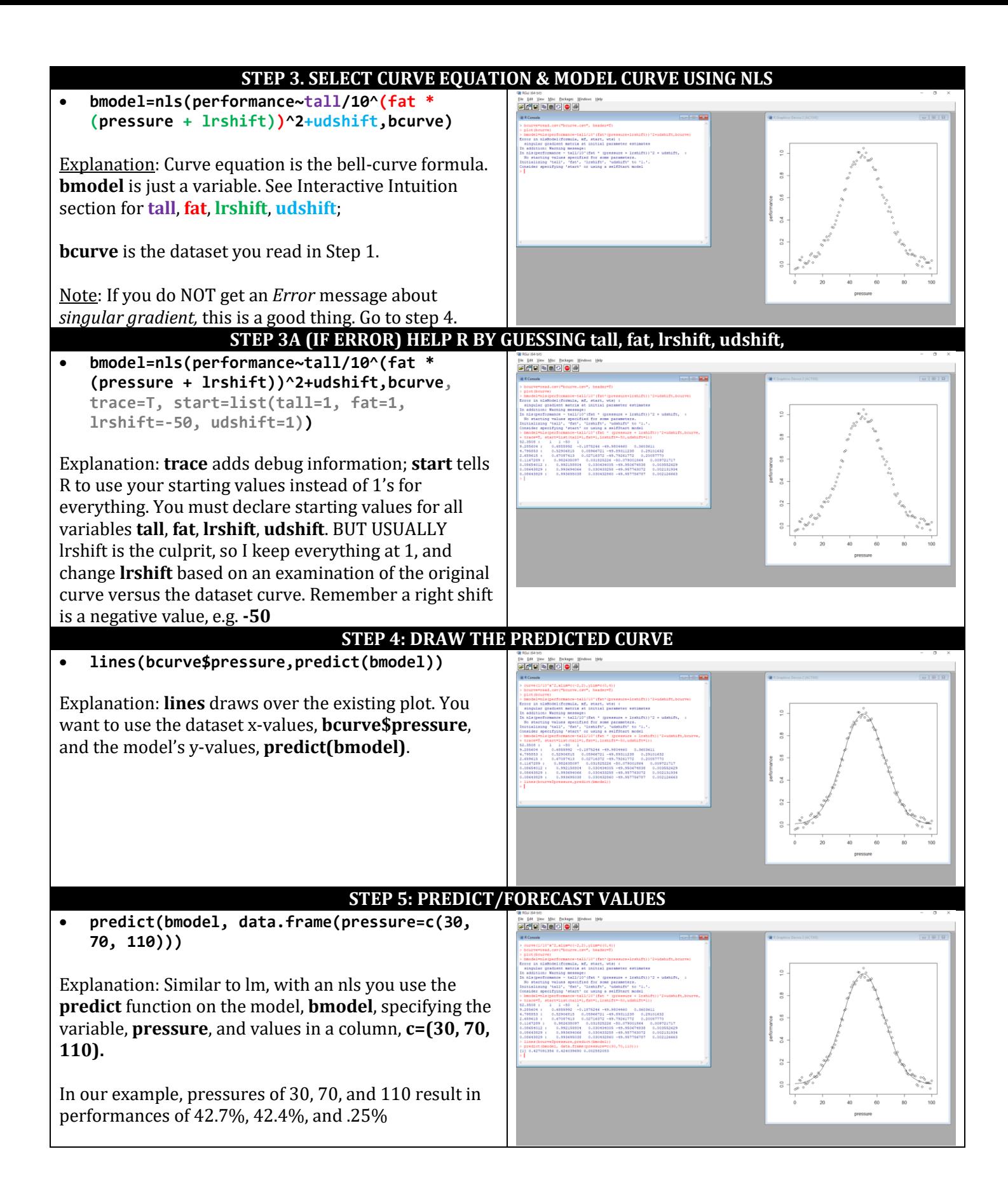

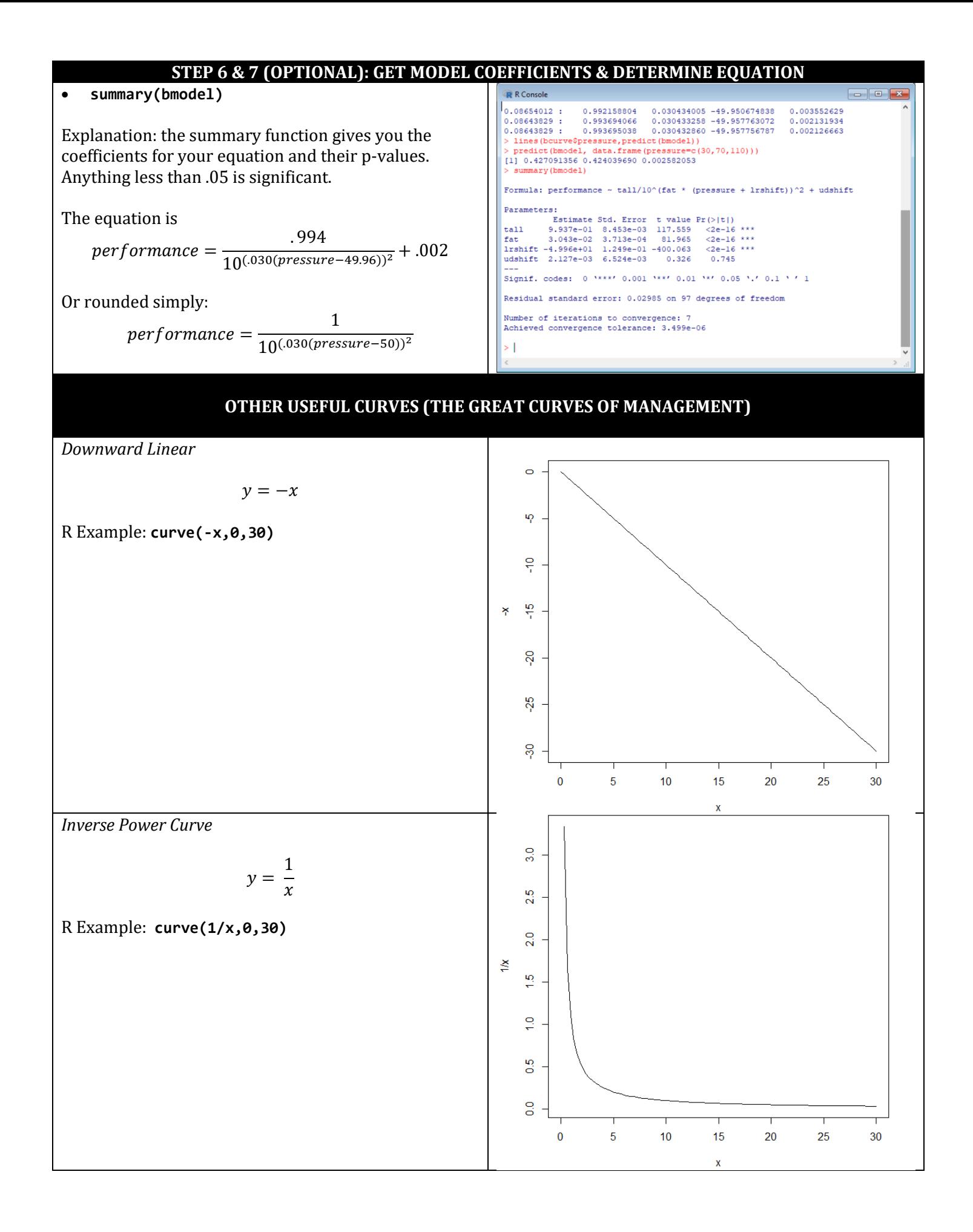

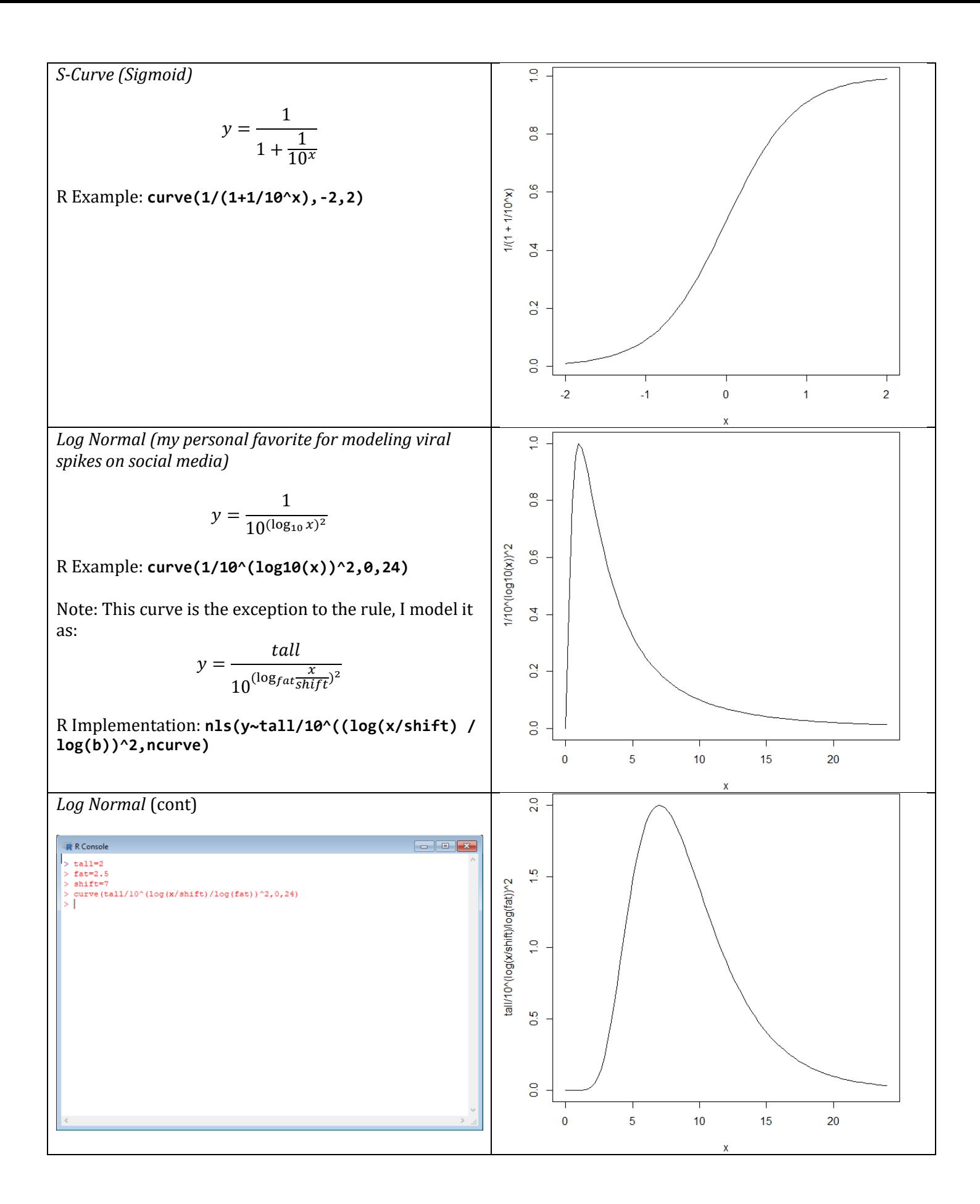